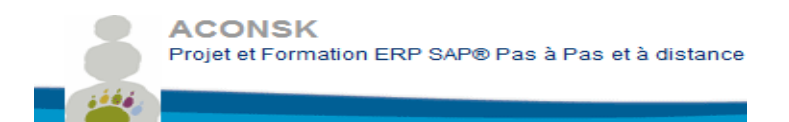

**ACONSK** 12 PL Colonel Arnaud BELTRAME CS 10933 78000 VERSAILLES

SIRET : 500 927 983 00030 TVA : FR15500927983 No de déclaration pour la fp : 11 92 16575 92

Tél : 00 33 (0)6 26 28 73 26 Site : http://www.aconsk.com Mail: [contact@aconsk.com](mailto:contact@aconsk.com)

#### **Calendrier Formation DEPLOYER UN SYSTEME D'INFORMATION ERP LOGISTIQUE (Ex Consultant logistique SAP SD)**

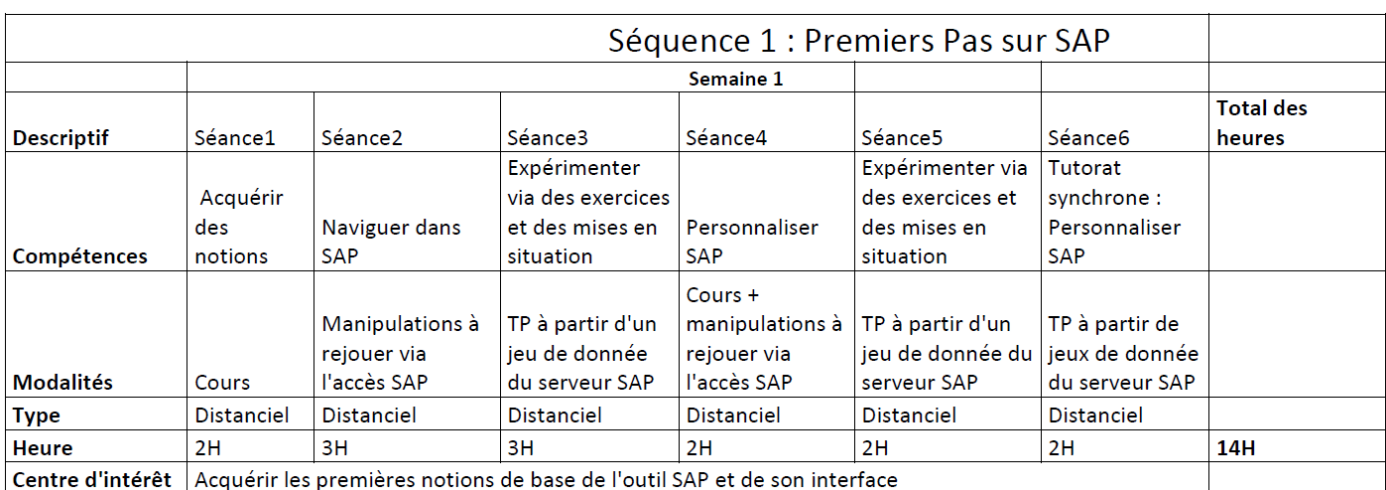

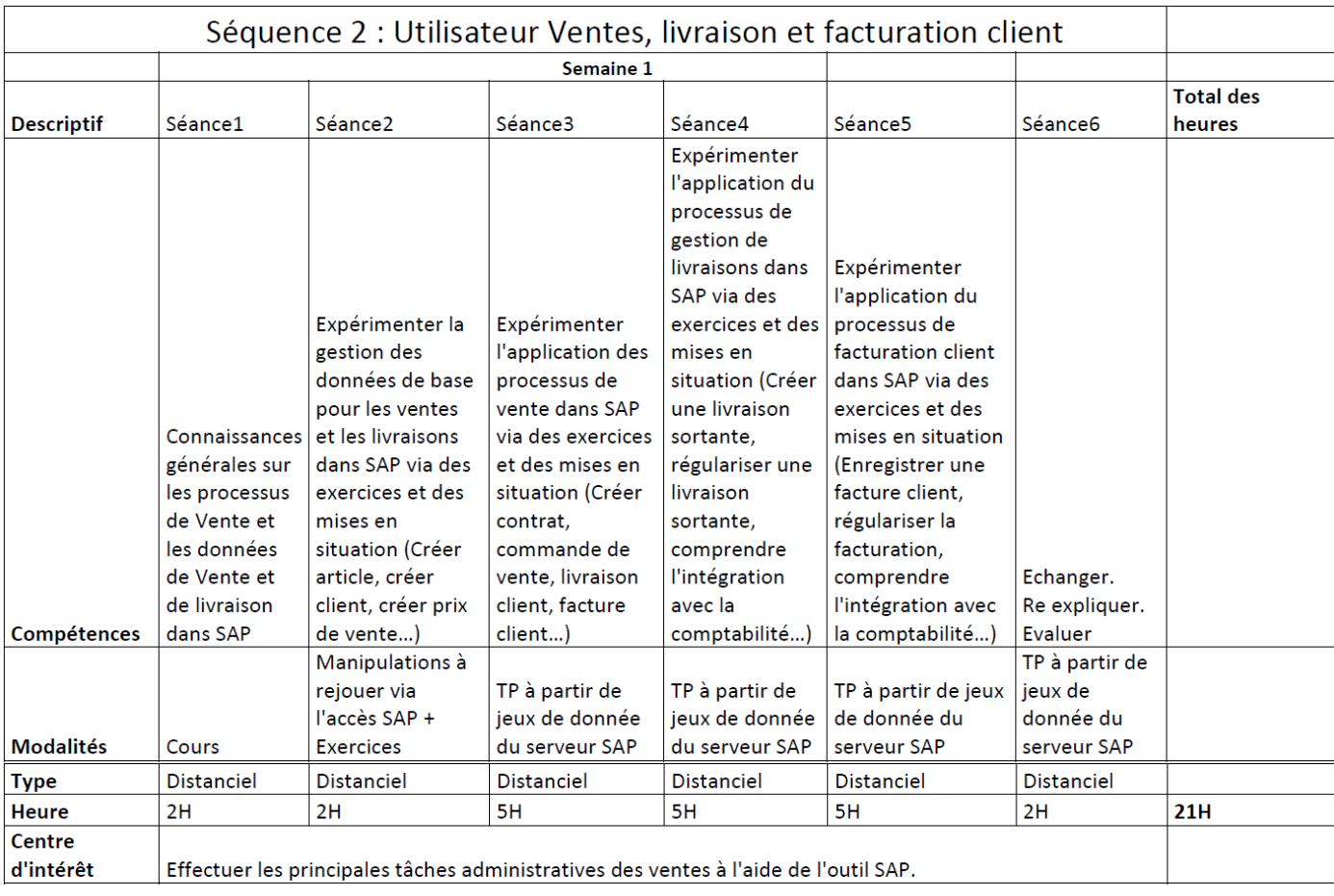

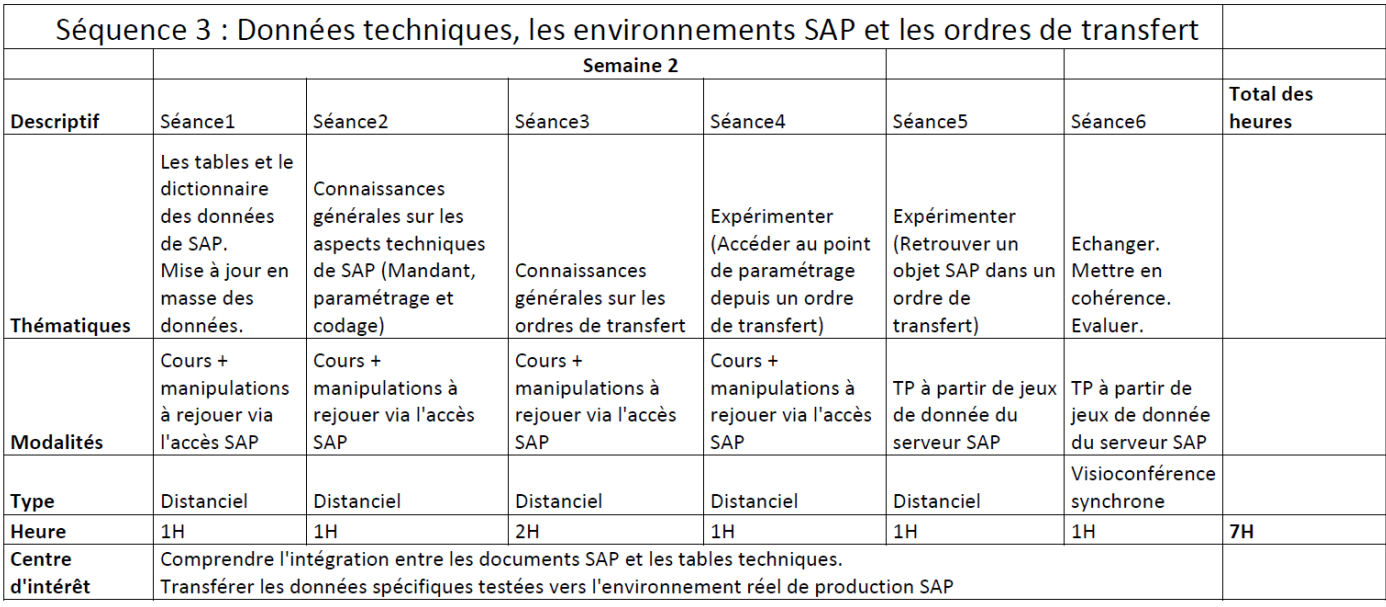

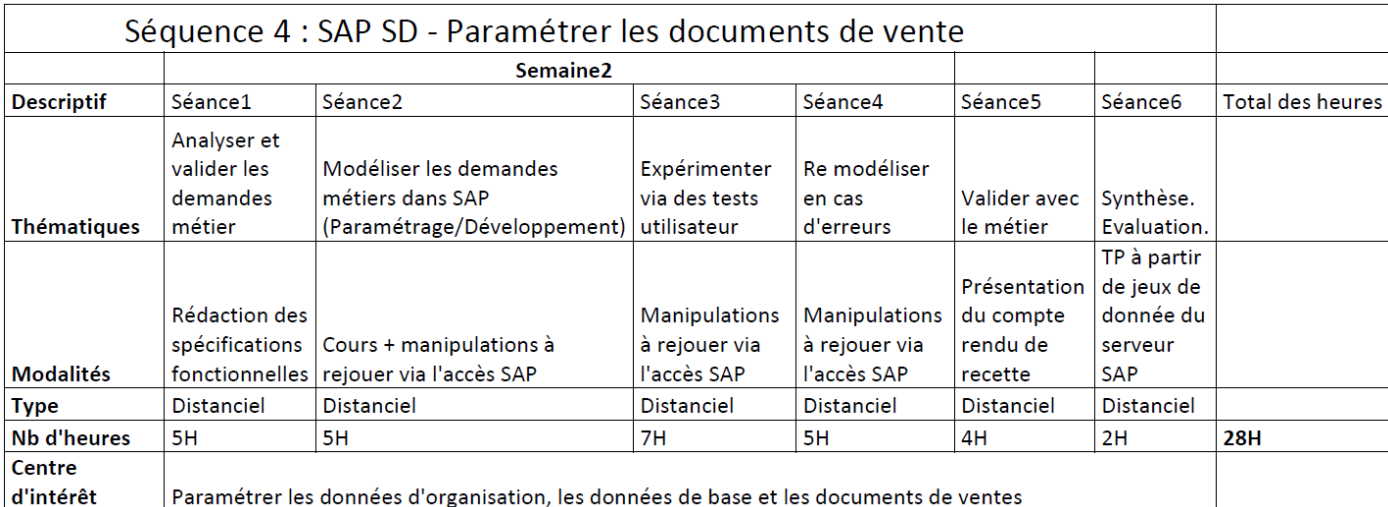

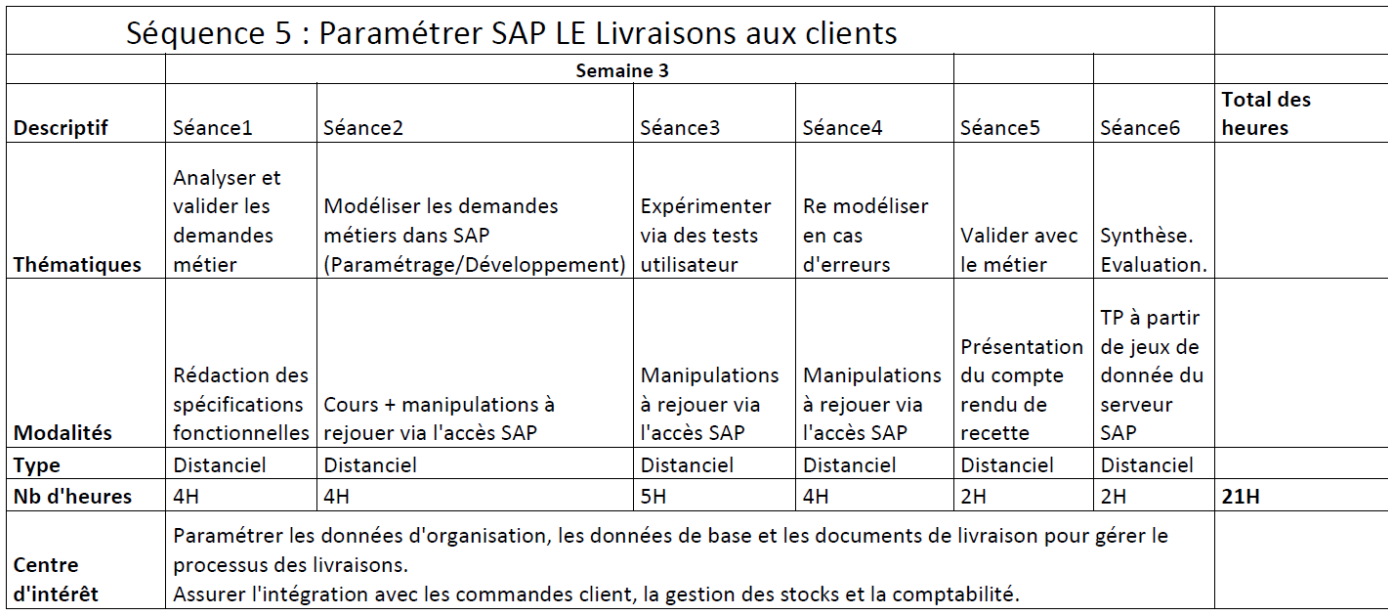

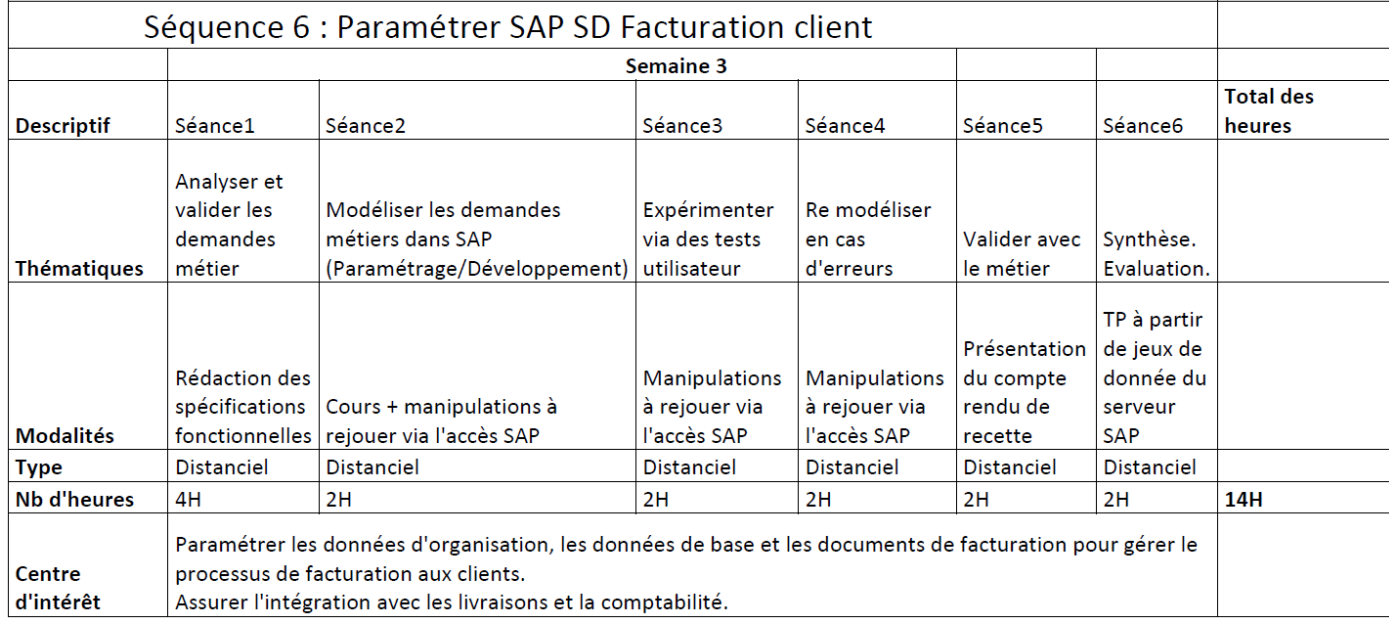

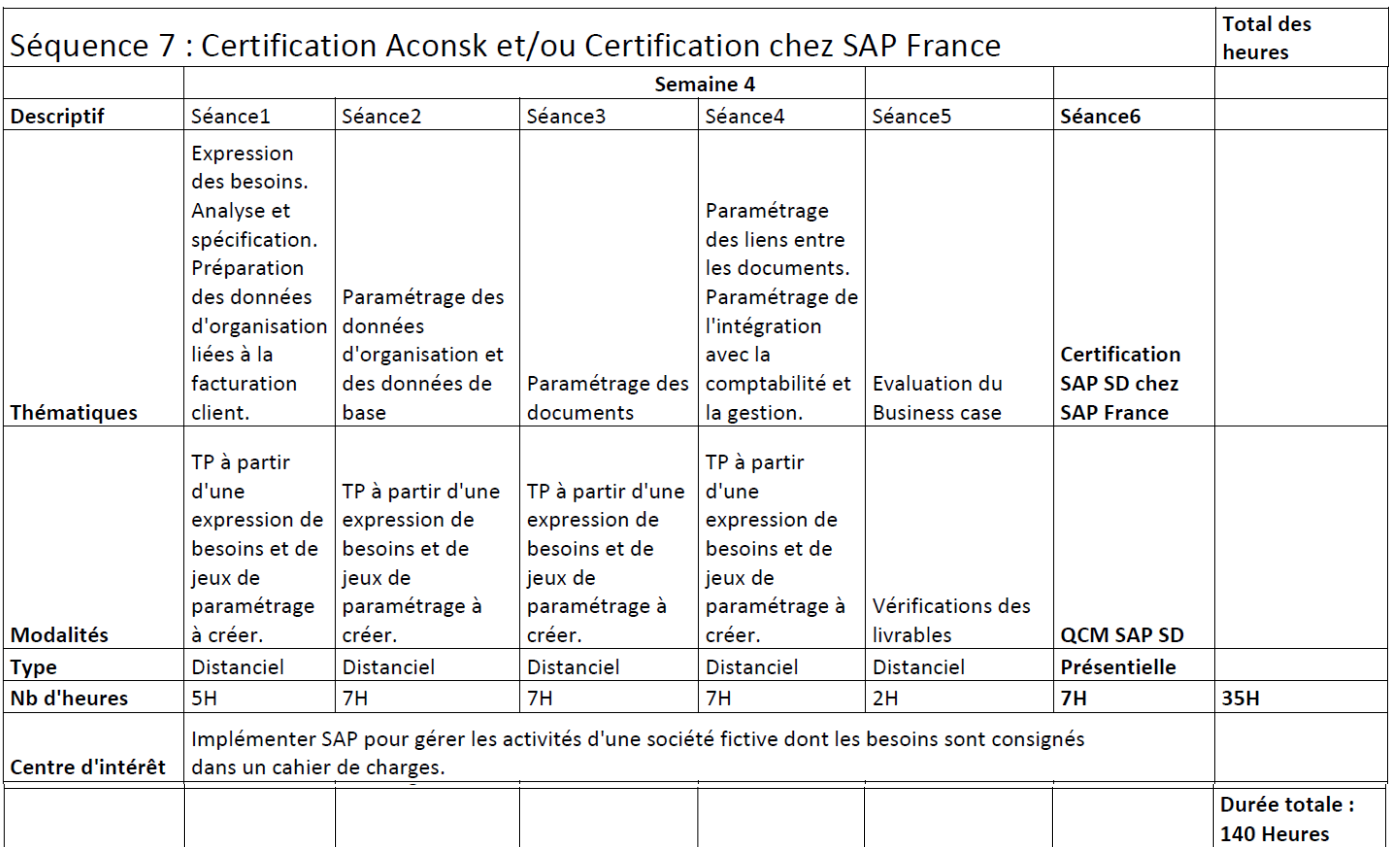

#### **Contenu de la Formation DEPLOYER UN SUSTEME D'INFORMATION ERP LOGISTIQUE (Ex Consultant logistique SAP SD)**

### **Objectifs**

La formation « Déployer un système d'information ERP Logistique Vente » a pour vocation le développement de compétences des personnes à la mise en œuvre du déploiement d'un système d'information dans un nouveau site logistique en cohérence avec les exigences fonctionnelles d'une organisation.

Ces compétences nécessaires à l'exercice d'un métier dans le conseil sur les ERP (Enterprise Ressource Planning ou Progiciel de gestion intégrée) de la logistique va permettre au/à la candidat(e) d'accompagner l'entreprise dans ses projets d'intégration d'une solution IT pour piloter la chaine logistique Vente. La formation et aussi une certification associée couvrent l'ensemble des compétences essentielles à mettre en œuvre à cet effet. La finalité est d'aboutir à la mise en place d'une solution par une analyse précise du besoin d'une organisation logistique, par le paramétrage de solutions IT en conformité avec les exigences fonctionnelles du site logistique, par la réalisation des tests unitaires et par l'accompagnement des utilisateurs.

#### **Public visé** :

- Assistant administratif
- Consultant fonctionnel
- Salariés ou demandeurs d'emploi

#### **Prérequis :**

- Connaissance des métiers du secteur de la logistique.
- Passer un test de connaissance générale sur les processus de la logistique.
- Maîtrise des outils bureautiques.
- Avoir travaillé en mode projet.

#### **Modalités pédagogiques**

- Enseignement : 98% à distance et 2% en vidéo conférence à la demande de l'apprenant
- Supports pédagogiques en pdf et sous forme de vidéo
- Examen de certification à la fin de la formation
- Durée du parcours de formation :
	- $\circ$  140 heures
- Durée de l'examen de certification :
	- o 3 jours pour passer l'examen
	- o 1h30 pour la soutenance devant le jury
- Moyens utilisés lors des évaluations : internet, serveur équipé d'un logiciel de type ERP, outil d'échange de type Teams ou Teamviewer.

#### **Compétences évaluées**

- Savoir effectuer les principales tâches administratives de la supply chain pour traiter les opérations quotidiennes d'une organisation.
- Être capable de réaliser les activités Utilisateur à des fins de clôture mensuelle à l'aide de l'ERP SAP.
- Communiquer avec un interlocuteur de l'équipe fonctionnel de la supply chain afin de recueillir les besoins du client et apporter la solution la plus en adéquation avec les attentes exprimées.
- Concevoir une spécification fonctionnelle liée au déploiement d'un site logistique pour décrire les fonctions et les exigences en rapport avec les besoins de la supply chain du site.
- Paramétrer l'ERP logistique Vente conformément aux besoins spécifiés pour faire évoluer le système d'information vers une solution adaptée au site à déployer.
- Gérer les données de base (master data) à l'aide des recommandations de l'équipe fonctionnelle de la supply chain pour établir des descriptifs de données de référence qui soient cohérentes et fiables.
- Réaliser les tests unitaires en créant des flux fonctionnels à partir d'une stratégie de test Template pour analyser et corriger les anomalies détectées puis fournir une solution stable en rapport avec les besoins spécifiés.
- Réaliser la conduite du changement en gérant la mise en production des changements réalisés pour s'assurer de la prise en compte de tous les livrables liés au processus de déploiement de la solution.

### **Référentiel de compétences**

- C1-Effectuer les principales tâches administratives de la supply chain pour traiter les opérations quotidiennes d'une organisation.
- C2-Communiquer avec un interlocuteur de l'équipe fonctionnel de la supply chain afin de recueillir les besoins et apporter la solution la plus en adéquation avec les attentes exprimées.
- C3-Concevoir une spécification fonctionnelle liée au déploiement d'un site logistique pour décrire les fonctions et les exigences en rapport avec les besoins de la supply chain du site en vue de la réalisation d'une solution.
- C4-Paramétrer l'ERP logistique conformément aux besoins spécifiés pour faire évoluer le système d'information vers la solution spécifiée.
- C5-Gérer les données de base (master data) à l'aide des recommandations de l'équipe fonctionnel de la supply chain pour établir des descriptifs de données de référence qui soient cohérentes et fiables.
- C6-Réaliser les tests unitaires en créant des flux fonctionnels à partir d'une stratégie de test Template pour analyser et corriger les anomalies détectées et fournir une solution stable en rapport avec les besoins spécifiés.
- C7-Réaliser la conduite du changement en gérant la mise en production des changements réalisés pour s'assurer de la prise en compte de tous les livrables liés au processus de déploiement de la solution.

#### **Référentiel d'évaluation**

- Épreuve écrite basée sur des situations professionnelles réelles réalisées à distance.
- Soutenance orale devant le jury pendant 1h30.
- •

#### **Valeur ajoutée pour la certification**

#### **Pour les sociétés**

Elles ont plus d'assurance et plus confiance aux consultants titulaires de la certification "Déployer un système d'information ERP Logistique Vente". Elle garantit un niveau de compétence à la fois fonctionnel et IT des Assistants et des consultants qui en sont titulaires. En outre, ces compétences participent activement au développement de la performance de l'entreprise.

#### **Pour les individus**

La certification "Déployer un système d'information ERP Logistique Vente" vous donnent un avantage professionnel concurrentiel en fournissant des preuves de maîtrise des compétences fonctionnelles et IT pour un ERP Logistique. Votre employabilité est ainsi accrue et est justifiée par les valeurs d'usage réelles de la certification.

### **Thématique de la formation menant à la certification**

Séquence1 : Formation Premiers Pas SAP

#### **1-Introduction à SAP**

1.1-L'entreprise SAP 1.2-Les solutions SAP 1.3-La solution SAP ERP ECC

#### **2-Les processus métier et SAP**

2.1-Les principaux processus métier dans l'entreprise 2.2-Les achats 2.3-Les ventes 2.4-La production 2.5-La comptabilité et le contrôle de gestion **3-Les premières manipulations dans SAP**

- 3.1-Comment se connecter à SAP ?
- 3.2-Accéder au menu principal de SAP
- 3.3-Les éléments de base d'un écran SAP
- 3.4-Utiliser une transaction SAP pour afficher un écran
- 3.5-Gérer une fiche utilisateur
- 3.6-Comment se déconnecter de SAP
- 3.7-Exercices

#### **4-Structure organisationnelle et données de base**

- 4.1-Terminologie
- 4.2-Structure organisationnelle
- 4.3-Données de base : client, fournisseur, article
- 4.4-Exercices

#### **5-Navigation dans SAP**

- 5.1-Utiliser l'aide en ligne
- 5.2-Utilisation des Matchcodes (liste de valeurs pour un champ donné)
- 5.3-Effectuer des sélections multiples
- 5.4-Passer d'une transaction à une autre
- 5.5-Ouvrir plusieurs écrans en même temps
- 5.6-Exercices

#### **6-Personnaliser l'utilisation de SAP**

6.1-Comment utiliser les transactions courantes dans mes favoris ?

6.2-Comment gérer des valeurs par défaut depuis ma fiche utilisateur ?

6.3-Configurer un tableau de saisie

6.4-Gérer les variantes de sélection (enregistrer les critères de sélection d'un report)

6.5-Exercices : créer DA, créer commande d'achat, afficher un report, exporter un report vers Excel, diverses manipulations.

Séquence 2 : Formation Utilisateur SAP Ventes et Livraisons

#### **1-Le module SAP SD Vente et livraison client**

1.1-Rappel des principales fonctions du module SAP SD

#### **2-Structure organisationnelle de SAP SD**

2.1-Rappel de la structure organisationnelle de SAP SD

#### **3-Les processus métier des Ventes dans SAP**

3.1-La gestion des ventes et des livraisons client dans le menu SAP

3.2-Les principaux processus métier des ventes dans SAP

3.3-Exercices

#### **4-Données de base fiche article**

- 4.1-Consulter une fiche article
- 4.2-Prix de vente d'un article
- 4.3-Créer une fiche article
- 4.4-Exercices

#### **5-Données de base fiche client**

- 5.1-Consulter une fiche client
- 5.2-Créer une fiche client
- 5.3-Exercices

#### **6-Gérer une offre client**

- 6.1-Saisir une offre
- 6.2-Modifier une offre
- 6.3-Editer une offre
- 6.4-Afficher une liste des offres
- 6.5-Afficher les offres traitées (celles ayant fait l'objet d'une commande client)
- 6.6-Exercices

#### **7-Gérer une commande client sans offre**

- 7.1-Créer une commande client sans offre
- 7.2-Afficher la disponibilité du stock
- 7.3-Cas de rupture de stock lors du tratiement d'une commande
- 7.4-Gérer les articles gratuits dans une commande
- 7.5-Afficher l'aperçu avant impression de la commande
- 7.6-Exercices

#### **8-Gérer une commande client à partir d'une offre**

- 8.1-Créer une commande client à partir d'une offre
- 8.2-Gérer une remise dans la commande

8.3-Editer le bon de commande

8.4-Lien entre la commande et l'offre

8.5-Exercices

### **9-Liste des commandes**

9.1-Afficher une liste des commandes

9.2-Liste des commandes livrées/non livrées

9.3-Liste des commandes facturées/non facturées

9.4-Gérer une mise en forme des listes de commande (Ajouter/supprimer une colonne, enregistrer une mise en forme)

9.5-Imprimer une liste de commandes

9.6-Consulter la liste de commandes imprimées dans le spool de l'imprimante pour ré-impression

9.7-Exercices

#### **10-Gérer une livraison client**

- 10.1-Créer une livraison
- 10.2-Effectuer un prélèvement
- 10.3-Afficher la synthèse des stocks
- 10.4-Affiche l'état réel des stocks (état dynamique des stocks)
- 10.5-Afficher la quantité disponible pouvant être livrée au client
- 10.6-Afficher le flux de document de la livraison
- 10.7-Enregistrer une sortie de marchandises
- 10.8-Exercices

#### **11-Gérer la facturation client**

- 11.1-Créer une facture
- 11.2-Imprimer une facture
- 11.3-Consulter une pièce comptable générée automatiquement par le système
- 11.4-Statuts des documents : poste entièrement/partiellement livré, poste complètement facturé
- 11.5-Liste des factures
- 11.6-Exercices

#### **12-Gérer les réclamations clients**

- 12.1-Créer une demande de note de crédit
- 12.2-Enregistrer une note de crédit (avoir) via l'échéancier de factures

12.3-Exercices

Séquence 3 : Formation Données techniques et Ordre de transport

Avec cette formation, vous serez capable :

-De gérer vos objets de paramétrage pour transférer les livrables projet dans l'environnement de Production

-De comprendre la notion de mandant

-De faire la différence entre les objets de Customizing et ceux du workbench

-D'expliquer le principe de transfert des objets d'un mandant vers un autre

-De citer les principales transactions de gestion des ordres de transport

**1-Notion de mandant**

#### **2-Les objets de customizing**

#### **3-Les objets de workbench**

#### **4-Traitement d'un ordre de transport (OT)**

>>Qu'est-ce qu'un OT ? >>Libérer un OT : les impacts >>OT non libérés/OT libérés >>Transférer un OT non libéré vers un autre mandant : scc1

Séquences 4, 5 et 6

Formation Consultant SAP Paramétrage SD Ventes

Cette formation de paramétrage sur la logistique des ventes est conçu dans l'objectif de vous permettre de maîtriser à la fois le paramétrage et les fonctions utilisateur des ventes. Dans cette formation, des tests utilisateur sont réalisés pour vérifier le paramétrage mis en place. Vous apprendrez les bonnes pratiques du paramétrage des ventes, vous saurez comment paramétrer la structure de l'entreprise, les groupes de comptes, les types de poste (ligne d'une facture)...

Paramétrer un nouveau type de commande et l'utiliser dans une commande client ne sera plus une difficulté pour vous. Vous saurez aussi paramétrer la régie de copie pour copier aisément et de façon spécifique une facture à partir d'une livraison.

#### **Pré-requis** :

[-Formation SAP Utilisateurs SD Ventes](http://www.aconsk.com/Formation-SAP-Utilisateurs-SD-Ventes) [-Formation SAP Gestion ordres de transport](http://www.aconsk.com/Formation-SAP-Gestion-ordres-de-transport) (ordre de transfert d'un mandant vers un autre)

#### **Sommaire de la formation Paramétrage SAP SD ADV Vente**

0-Généralités •Introduction au paramétrage -Définition du paramétrage -Les bonnes pratiques dans le paramétrage -Comment accéder au paramétrage -La navigation dans les écrans de paramétrage

•Les options générales -Les options des codes pays -Paramétrer les contrôles spécifiques des pays -Les options des codes devise -Les options des calendriers

1-Structure organisationnelle •Schéma de la structure organisationnelle •Les entités organisationnelles

2-Gérer une structure organisationnelle •Définir une Société •Gérer plan comptable •Liens plan comptable / Société

- •Options globales de la société
- •Test du paramétrage
- -Données de base : Comptes comptables niveau Plan comptable et Société
- -Données de base : fiche client et données de niveau Société
- •Définir les entités organisationnelles de l'ADV
- -Définir Organisation commerciale
- -Définir Canal de distribution
- -Définir Secteur d'activité
- -Définir Division
- -Définir Magasin
- -Définir Point d'expédition
- •Affecter les entités organisationnelles de l'ADV
- 3-Contrôler le paramétrage de la structure organisationnelle •Objectifs
- •Exécution du contrôle de la structure organisationnelle
- •Test de création d'une fiche client
- 4-Données de base
- •Paramétrage pour les données de base
- -Définir les canaux de distribution communs
- -Définir les secteurs d'activité communs
- -Contrôle de cohérence du paramétrage pour les données de base
- -Paramétrer le domaine commercial pour les documents de vente
- •Test de paramétrage pour les données de base
- -Saisie fiche client
- -Saisie fiche article
- -Saisie condition
- -Commandes client

#### 5-Types de document de vente

- •Les documents de vente
- •Exemple de type de document
- •Fonctionnalités des types de document
- •Procédure de création des types de document
- •Paramétrage d'un type de commande
- •Options de paramétrage d'un type de contrat
- •Options de paramétrage d'un type d'offre
- •Options de paramétrage pour commande urgente
- •Affecter domaine commercial au type de document
- •Conversion des types de document
- •Test de paramétrage des types de document
- -Test du type de commande
- -Type de contrat
- -Test type de contrat
- 6-Types de poste
- •Exemple de types de poste
- •Fonctionnalités des types de poste
- •Paramétrer types de poste
- •Groupes de type poste
- •Groupe de type de poste pour type d'article
- •Emploi des types de poste

•Affecter les types de poste •Tests type de poste 7-Types d'échéance •Fonctionnalités du type d'échéance •Exemple de types d'échéance •Paramétrer un types d'échéance •Affecter types d'échéance •Test types d'échéance •Exercice 8-Types de livraison •Fonctionnalités des types de livraison •Créer type de livraison •Tranche de numéros de livraison •Déterminer un magasin de prélèvement •Type de livraison par défaut dans type de commande •Fonctionnalités des types de poste de livraison •Définir un type de poste de livraison •Affecter un type de poste de livraison •Affecter point d'expédition •Test de création d'une livraison sortante •Exercice : création d'une livraison sortante 9-Ordonancement de l'expédition •Fonctionnalités de l'ordonnancement de l'expédition •Ordonnancement par type de document de vente •Ordonnancement par point d'expédition •Ordonnancement selon d'autres critères •Ordonnancement avec l'acheminement •Contrôle de disponibilité •Paramétrage du contrôle de disponibilité \*Groupe de contrôle et règle de contrôle \*Fonction par type classe des besoins \*Fonction par classe des besoins \*Fonction par type d'échéance •Test du paramétrage \*Création fiche article \*Test Ordonnancement avec l'acheminement \*Commande client \*Entrée : Commande d'achat \*Etat dynamique des stocks 10 -Les documents de facture •Fonctionnalités des types de facture •Paramétrer type de facture •Contrôle des paramétrages du type de facture •Affecter type de facture par défaut •Type de poste pour facture •Récapitulatif flux ADV Prestations •Récapitulatif flux ADV Marchandises

•Tests de paramétrage des types de facture

-Test facture de prestation

-Test facture de marchandises

•Exercices

11 -Paramétrer groupe de compte •Fonctionnalités d'un groupe de compte client

- •Création d'un groupe de compte
- •Tranche de numéros client
- •Test de la création d'un groupe de compte
- •Exercice : création d'un groupe de compte

12 -Rôles partenaires client

•Fonctionnalités des rôles partenaires •Exercice

•Schéma partenaire client

- •Les rôles d'un schéma partenaire client
- •Exercice : rôles d'un schéma partenaire client
- •Affecter schéma partenaire au groupe de compte •Résumé
- •-Conversion de rôles partenaires
- •Test partenaire client donneur d'ordre
- •Test partenaires commerciaux : facturé, livré, payeur
- •Statuts de zones dépendants de la transaction
- •Exercice groupes de compte commerciaux
- •Les groupes de compte : plus

13 -Schémas partenaires pour documents de vente

•Schéma partenaire pour document de vente

- •Affecter schéma partenaire au type de document
- •Schéma partenaire pour doc de vente & rôles
- •Schéma partenaire pour poste doc de vente
- •Test schéma partenaire pour document de vente
- •Schéma partenaire pour livraison
- •Schéma partenaire pour entête facture
- •Schéma partenaire pour postes facture
- •Exercice schémas partenaires

14 -Protocole de documents incomplet pour documents de vente

- •Fonctionnalités du protocole pour documents incomplets
- •Protocole document incomplet pour entête document
- •Test du protocole pour entête documents incomplets
- •Exercice protocole documents incomplets

15 -La technique des conditions de prix

- •Fonctionnalités de la technique des conditions
- •Les types de condition
- •Les tables de condition
- •Les séquences d'accès
- •Schéma de calcul
- •Schéma de calcul et sa détermination
- •La détermination du prix : les catégories de prix
- •Cinématique de la détermination du prix
- •Enregistrements condition
- •Cas de plusieurs enregistrements condition

•Historique de Modification de prix dans une commande

•Liste de conditions

•Pour aller plus loin : nom des tables dans transactions VKxx

16-Mise en pratique de la technique des conditions de prix

- •Table de condition
- •Définir type de condition
- •Séquence d'accès
- •Autres types de condition, séquences d'accès
- •Schéma de calcul
- •Schéma client
- •Affectation schéma client au groupe de compte

•Schéma document

- •Affecter schéma document aux types de document
- •Détermination du schéma de calcul
- •Contrôler le paramétrage du schéma de calcul
- •Activer la détermination du prix par type de poste
- •Tests de paramétrage des conditions de prix
- -Fiche client avec schéma client
- -Fiche article
- -Fiche Tarif : enregistrement condition de prix
- -Fiche tarif : enregistrement condition de remise

-Conditions de taxe

-Conditions dans commande client

17-Paramétrer le pilotage de la copie

•Fonctionnalités du pilotage de la copie

•Pilotage de la copie entre offre et commande client

•Pilotage de la copie entre commande et livraison

•Pilotage de la copie entre livraison et facture •Exercice

18-Paramétrer la détermination des comptes

•Fonctionnalités de la détermination des comptes

•Nécessaire de la détermination des comptes

- •Paramétrage des groupes d'imputation
- •Paramétrage du schéma de détermination des comptes
- •Paramétrage du type de condition pour la détermination des comptes
- •Paramétrage de la séquence d'accès
- •Affecter le schéma de détermination des comptes
- •Définir et affecter les clés d'opération
- •Affecter les comptes généraux
- •Analyse de la détermination des comptes dans facture
- •Exercice

19-Types de conditions supplémentaires

•Conditions supplémentaires

-Objectifs

- -Ajout d'une condition supplémentaire à un enregistrement condition
- -Condition supplémentaire dans le Customizing
- -Test dans commande client
- -Conditions supplémentaires par défaut
- •Exclusion des conditions

-Objectifs

-Paramétrage

-Test dans commande client

20-Paramétrer les messages pour les éditions

- •Catégories de message pour documents de ventes
- •Séquence d'accès d'un message
- •Affecter message aux rôles partenaires
- •Gérer schéma des messages pour commande client
- •Affecter schéma des messages
- •Créer enregistrement condition de message
- •Test du paramétrage des messages dans commande client

21-Paramétrer les textes

- •Pilotage des textes
- •Paramétrer type de textes
- •Les séquences d'accès
- •Schéma de texte
- •Affecter schéma de texte
- •Analyse de la détermination des textes
- •Texte source dans facture client
- •Test du paramétrage des textes dans contrat et commande client

Séquence 7 : Evaluation Voir dossier en annexe.

Hors séquence (en option)

Formation Consultant SAP Fiches pratiques

#### **Objectifs**

-Donner les moyens pour analyser, évaluer les besoins du client puis de conseiller et de proposer des solutions.

-Apporter une compétence fonctionnelle et technique nécessaires pour participer aux projets d'implémentation de SAP.

-S'inspirer de ces cas pratiques réels métier réalisés par nos consultants en mission de Conseil pour avoir une réelle expérience.

#### **Contenu des fiches pratiques**

- SD : Divergence unités de quantité
- SD : Utiliser un type de commande uniquement pour certains clients
- SD : Comment le système détermine la division dans une commande client?
- SD : Détermination de la devise dans une commande client
- SD : Re-déterminer les prix dans l'entête d'une commande client
- SAP® SD : Technique des conditions de prix
- SAP® SD : Paramétrer une liste de conditions de prix
- SAP® SD : Facturation client avec un calendrier de facturation
- SAP® SD : Vente inter-société
- SAP® SD : Paramétrer et utiliser les remises en nature
- SAP® SD · Gestion de la TVA
- SAP® SD : Workshop Vente de prestations
- SAP® SD : Approfondir l'utilisation de l'ADV
- Fonctionnalités avancées de SD Ventes ADV
- SAP® SD Gestion des acomptes client
- SAP® SD Simple : Gestion des prestations client
- SAP® SD Gestion de la consignation client
- SAP® SD : Paramétrer commandes de prestation non facturables
- SD : Simuler les prix dans une commande client
- SD : Afficher le nom des tables dans la transaction VKxx
- SAP® : Le suivi des modifications
- SD : Deux prix dans une commande client
- SAP® SD MM : Configurer écran de la fiche article
- Livraisons directes avec intégration SAP SD et MM
- Les outils du consultant SAP® : Custo SD & MM
- Les hiérarchies client
- SD/MM : Mise en œuvre du MRP
- SAP SD : Gestion des provisions de vente
- SAP® SD : Reporting SD ADV Ventes
- SAP SD : Formation regroupement des factures clients
- SAP MM SD : Gérer articles avec classification et caractéristiques
- SAP SD : Formation réclamation client
- Formation SAP SD : Gérer clients occasionnels CPD
- Formation SAP requête query SQVI
- Formation SAP SD : Vente au comptant
- Formation SAP SD : Livrer sans référence à commande
- Formation SAP Query avec SQ01 SQ02 et SQ03
- Formation SAP SD Plus sur le protocole de document incomplet
- Formation SAP SD Facture SD et Pièce FI même numéro
- SAP SD FI Déblocage facture SD Validation comptable
- SAP SD FI Compression des pièces comptables
- SAP SD FI CO Commande client SD avec imputation CO
- SAP SD FI Transférer une donnée SD vers FI par User-Exit
- SAP SD Modèles de commande client
- Tester par le Debugg un User-exit de l'interface SD FI.
- SAP SD MM Gestion des nomenclatures
- SAP SD accéder au paramétrage d'un objet depuis un écran utilisateur
- SAP SD Plus sur la facturation SD Vente ADV
- Atelier Admin et facturation prestations de vente SAP SD
- SAP SD Plus sur le Pricing SD Vente ADV
- SAP SD Adaptation et Edition formulaire facture client
- SAP SD Comment gérer une adresse de facturation alternative
- SAP SD Prélever marchandise avec WM
- SAP FI SD Contrôle simple plafond crédit client
- SAP SD Contrôle de crédit client avec une valeur maximum
- SAP SD Contrôle de crédit client avec plafond de crédit
- QCM SD
- Consulting : Expression de besoins
- Dictionnaire et data Browser
- Traitement des données en MASSe
- Traduire les objets de l'ERP SAP
- Debugger un programme Abap
- LSMW Outil de Reprise des données
- Formation SAP requête query SQVI
- Formation SAP Query avec SQ01 SQ02 et SQ03

# **Annexe**

Référentiel des évaluations

## **1-Modalités d'évaluation menant à la session de soutenance**

Les évaluations sont basées sur des mises en situations professionnelles réelles. Le candidat doit produire des livrables avec des réponses vérifiables depuis la base de données de l'ERP. Les livrables issus des évaluations font l'objet d'une soutenance devant un jury.

A partir des besoins métier et des documents modèles, le candidat/la candidate doit produire des livrables suivants :

- $\Box$  La liste des besoins fonctionnels métiers complétés avec les objets d'organisation (la société et ses filiales, les services commerciaux, les services achat…)
- □ Le document des spécifications fonctionnelles
- $\Box$  Le document de paramétrage de la solution IT
- $\Box$  Les réponses aux questions orales
- $\Box$  Le document des tests unitaires de la solution paramétrée
- □ Le document avec les actions liées à la conduite du changement

#### **2-Les modalités d'information et de convocation du candidat**

- □ A l'inscription du candidat, le conseil pédagogique communique par mail au candidat un planning pédagogique qui fixe notamment la date du dépôt du projet de soutenance de certification.
- $\Box$  Le responsable de la session de soutenance envoie aux candidats, par mail, une convocation la soutenance de la certification. La date de la soutenance est fixée une semaine après le dépôt du projet de soutenance par le candidat.

#### **3-Procédure de soutenance**

- $\Box$  La soutenance est à réaliser à partir d'une situation professionnelle dans laquelle le candidat doit valider ses compétences à partir de livrables contenant des réponses correspondant aux besoins métiers attendus.
- □ Le candidat envoie son projet de soutenance une semaine avant la date planifiée de la session de soutenance.
- □ L'envoie est fait par mail aux membres du jury à l'aide d'une boîte mail accessible par tous les membres du jury.
- □ Un mail de réception est envoyé au candidat lui informant de la bonne réception du projet de soutenance. L'envoie de ce mail de réception est fait par le responsable de la session de soutenance.
- Modalités de la soutenance :
	- o Présentation orale.
	- o Présentation technique avec accès au serveur de l'ERP.
	- o Réponses argumentées du candidat aux questions du projet de soutenance.
- □ Durée de la soutenance : 2h00

#### **4-Le déroulement de la session de soutenance**

- □ Lieu de l'évaluation :
	- o Salle de formation My Loo 115 Rue Cardinet 75017 Paris, [www.myloo.fr.](http://www.myloo.fr/) Salle avec tous les moyens de formation.
	- o Salle virtuelle à distance avec l'utilisation des moyens synchrones comme Zoom ou Teamviewer dans les cas où le présentiel n'est pas possible.
- $\Box$  Cas de la session de soutenance dans une salle physique:
	- o Vérification de l'identité du candidat par un des membres du jury.
- $\Box$  Cas de la session de soutenance dans une salle virtuelle:
	- o Surveillance de la salle virtuelle : surveillance par une personne habilitée via des moyens synchrones de type Zoom ou Teamviewer avec la caméra sur l'ordinateur du candidat et celui du surveillant. Le surveillant doit entendre et voir ce que fait le candidat tout le long de l'évaluation et a accès à l'écran d'ordinateur du candidat.
	- o Vérification de l'identité du candidat : le surveillant vérifie en ligne l'identité du candidat quelques heures avant le début de la soutenance. Il doit vérifier que la personne en ligne et celle inscrite à la session de soutenance est la même personne.

# Référentiel d'activités liées à la certification Aconsk

Le sujet de la certification est de réaliser le déploiement d'un système d'information en cohérence avec les besoins fonctionnels métiers.

Dans ce cadre, les activités ci-dessous vont sous-tendre le processus d'évaluation qui aboutira à la certification au travers d'une soutenance devant le jury :

- Communiquer avec le métier afin de recueillir ses besoins
- Mettre à jour une spécification fonctionnelle du projet de déploiement
- Paramétrer le besoin métier dans le contexte d'un déploiement
- Gérer les données de base dans le contexte d'un déploiement
- Réaliser les tests unitaires dans le contexte d'un déploiement
- Réaliser la conduite du changement dans le contexte d'un déploiement

# Exemple d'une activité de la certification

### RAPPEL DU CONTEXTE

Déploiement d'un système d'information en cohérence avec les besoins fonctionnels métiers.

### COMPETENCES EVALUEES

- Savoir configurer les données de base (master data) à l'aide d'un formulaire Métier.
- Faire preuve d'initiative et d'adaptation afin que la solution soit bien utilisée.
- Avoir le sens de l'analyse en utilisant les objets paramétrés lors de l'activité précédente.

### MODALITES D'EVALUATION

#### **Mise en situation :**

- Epreuve pratique basée sur des situations réelles professionnelles.
- Epreuve écrite : compléter un document Template avec les données issues de l'épreuve pratique à fournir au jury.
- Soutenance orale et pratique devant le jury pendant 30 Minutes.

A partir de besoins métier exprimés via un document Formulaire métier, le candidat/la candidate:

- Réalise la configuration des données de base correspondant aux besoins métier à l'aide d'un logiciel de type ERP.
- Met à jour le livrable lié à l'activité à partir d'un document Template fourni préalablement : Configuration des données de base.
- Fournit au jury le livrable, *Configuration des données de base*, lié à l'activité.

### CRITERES D'EVALUATION

- Les données de base sont mises à jour dans le logiciel de type ERP
- Les données de base sont fiables, exploitables et accessibles.
- Les données de base créées sont en cohérence avec le contexte.
- Les données de base créées contiennent les objets paramétrés lors de l'activité précédente.
- Les données de base configurées correspondent aux besoins métier.
- Explication de la démarche conduisant à la création des données de base.
- Le livrable de l'activité est complet avec toutes les données de base attendues.